## **DAFTAR PUSTAKA**

Endrayanto, Royyannuur Kurniawan (2019). Advanced Encryption Standard (AES) pada Modul Internet of Things (IoT). Universitas Brawijaya

- Eugene.C ; Hanapi,Gunawan. Drs.Ir.(1993). Mesin dan Rangkaian Listrik. Edisi Keenam. ITB. Bandung
- Fifadhlillah, J. (2004T). Prototype kWh Meter Dengan Transmisi Nirkabel Berbasis Arduino Uno. Universitas Negeri Yogyakarta.
- Herandi, Galla. dkk (2019). *Monitoring Biaya Dan Pengukuran Konsumsi Daya Listrik Berbasis Arduino Mega2560 Menggunakan Web*. Universitas Negeri Yogyakarta.
- H. D. Septama, "*Smart Wirehouse*: Sistem Pemantauan Dan Kontrol Otomatis Suhu Serta Kelembaban Gudang," *Seminar Nasional Inovasi, Teknologi, dan Aplikasi (SeNTiA),* p. 1, 2018.
- Junaidi, dkk (2017). *Analisis Kapasitas Dan Kebutuhan Daya Listrik Untuk Menghemat Penggunaan Energi Listrik Di Fakultas Teknik Universitas Tanjungpura.* Pontianak: Universitas Tanjungpura,
- Nurul Hidayati Lusita Dewi, dkk (2019). Prototype Smart Home Dengan Modul Nodemcu ESP8266 Berbasis Internet Of Things (IOT). Universitas Islam Majapahit
- Rianto, Y. (2020) 'Mendekteksi Gerakan Kamera Menggunakan Wemos D1 R1 Berbasis IOT', (100), pp. 1–28.
- Wicaksono, Muhammad Fajar (2017). *Implementasi Modul Wifi Nodemcu Esp8266 Untuk Smart Home.* Bandung: Universitas Komputer.

**LAMPIRAN**

## **Lampiran 1 Pengujian Alat Elektronik**

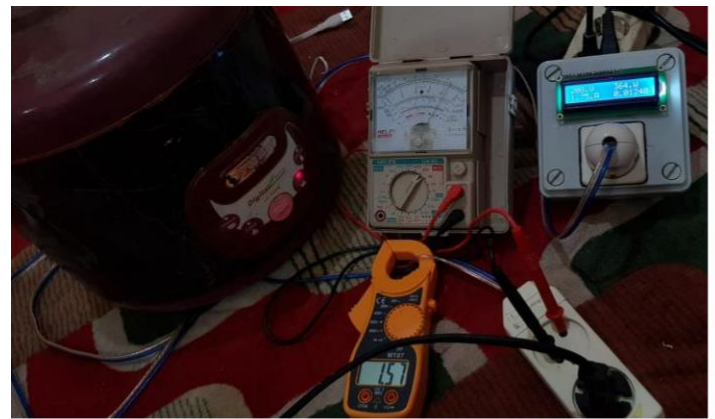

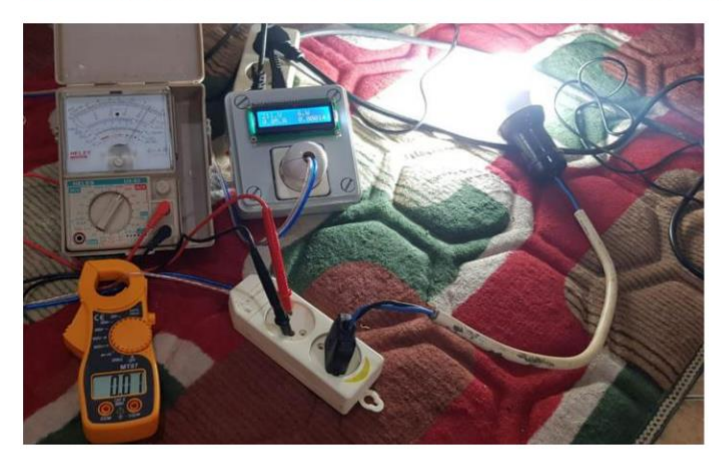

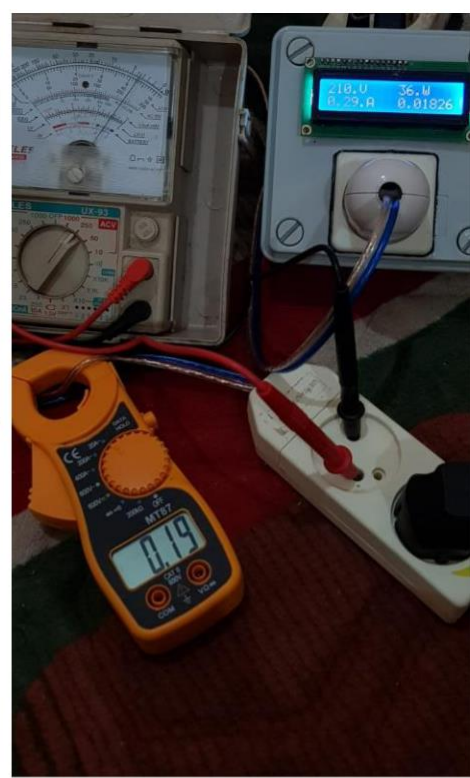

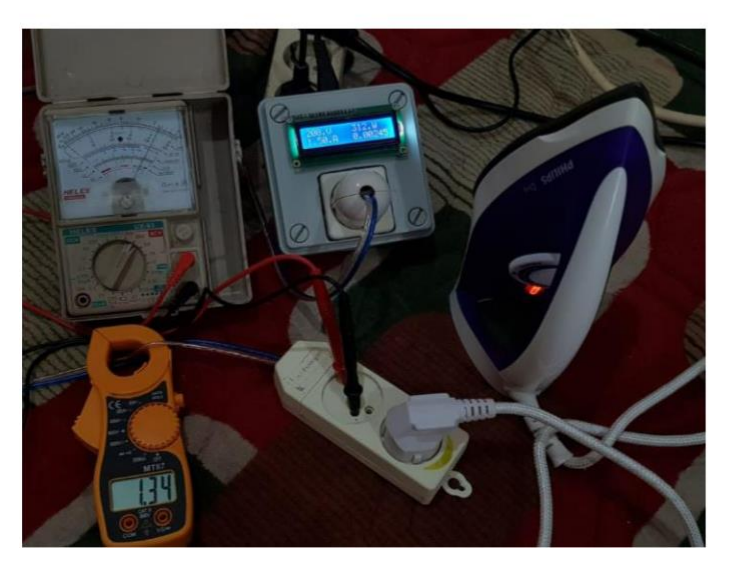

## **Lampiran 2 Source Code Arduino IDE**

```
#include <PZEM004Tv30.h>
#include <Wire.h>
#include <LiquidCrystal_I2C.h>
#include <ESP8266WiFi.h>
#include <ESP8266HTTPClient.h>
#include <WiFiClient.h>
```
const char\*  $ssid = "tamtamii"$ ; const char\* password = "tamtamiii";

//Your Domain name with URL path or IP address with path String serverGetData = "http://192.168.244.147/listrikrumahkost/api/insert.php";

// the following variables are unsigned longs because the time, measured in // milliseconds, will quickly become a bigger number than can be stored in an int. unsigned long last Time  $= 0$ ;

```
unsigned long timerDelay = 850;
```
LiquidCrystal\_I2C lcd(0x27, 16, 2);

PZEM004Tv30 pzem(D11 , D12); // Software Serial pin 11 (RX) & 12 (TX)

```
float total;
float kwh;
```

```
void setup() {
 Serial.begin(115200);
 lcd.begin();
 lcd.backlight();
 WiFi.begin(ssid, password);
 Serial.println("Connecting");
 while(WiFi.status() != WL_CONNECTED) {
  delay(500);
  Serial.print(".");
  lcd.setCursor(0,0);
  lcd.print("Connecting.....");
 }
 Serial.println("");
 Serial.print("Connected to WiFi network with IP Address: 
 "); Serial.println(WiFi.localIP());
```
Serial.println("Timer set to 1 seconds (timerDelay variable), it will take 5 seconds before publishing the first reading.");

void loop() {

}

```
// Send an HTTP POST request depending on timerDelay 
 if ((\text{millis}) - \text{lastTime}) > \text{timerDelay}) {
  //Check WiFi connection status 
  if(WiFi.status()== WL_CONNECTED){
    WiFiClient client; 
    HTTPClient http;
    int voltage = pzem.voltage();
    Serial.print("Voltage: ");
    Serial.print(voltage);
    Serial.println(" V");
    lcd.setCursor(0,0);
    lcd.print(voltage);
    lcd.print("V";
  float current = pzem.current();
    Serial.print("Current: ");
    Serial.print(current);
    Serial.println(" A");
\frac{1}{2} lcd.setCursor(8,0);
\frac{1}{\sqrt{2}} lcd.print(current);<br>\frac{1}{\sqrt{2}} lcd.print(".Amp"):
      lcd.print(".Amp");
   float power = pzem.power();
      Serial.print("Power: ");
      Serial.print(power);
      Serial.println(" W");
      total = (power / 3600) + total;kwh = total / 1000;
      Serial.print(kwh, 7);
      Serial.println(" kWh");
      int watt = power;
      lcd.setCursor(0,1);
```
lcd.print(watt );  $led.print(".W")$ ; lcd.setCursor(9,1);

lcd.print(kwh,7); lcd.print(" .kwh");

Serial.println();

```
String serverPath = serverGetData + "?id=1&data="+ kwh; // id Pengontrak
  // Your Domain name with URL path or IP address with path 
  http.begin(client, serverPath.c_str()); 
  http.addHeader("Content-Type", "text/html");
  // Send HTTP GET request
  int httpResponseCode = http.GET();
  if (httpResponseCode>0) {
   Serial.println("HTTP Response code: ");
   lcd.setCursor(12,0);
   lcd.print("Send");
   //Serial.println(httpResponseCode);
   String payload = http.getString();
   //Serial.println(payload);
  }
  else {
   Serial.println("Error code: ");
   lcd.setCursor(12,0);
   lcd.print("Fail");
   //Serial.println(httpResponseCode);
  }
  // Free resources 
  http.end();
 }
 else {
  Serial.println("WiFi Disconnected");
 }
lastTime = millis();
}
```
}